## **Step-by-step guide to starting services through an SLA**

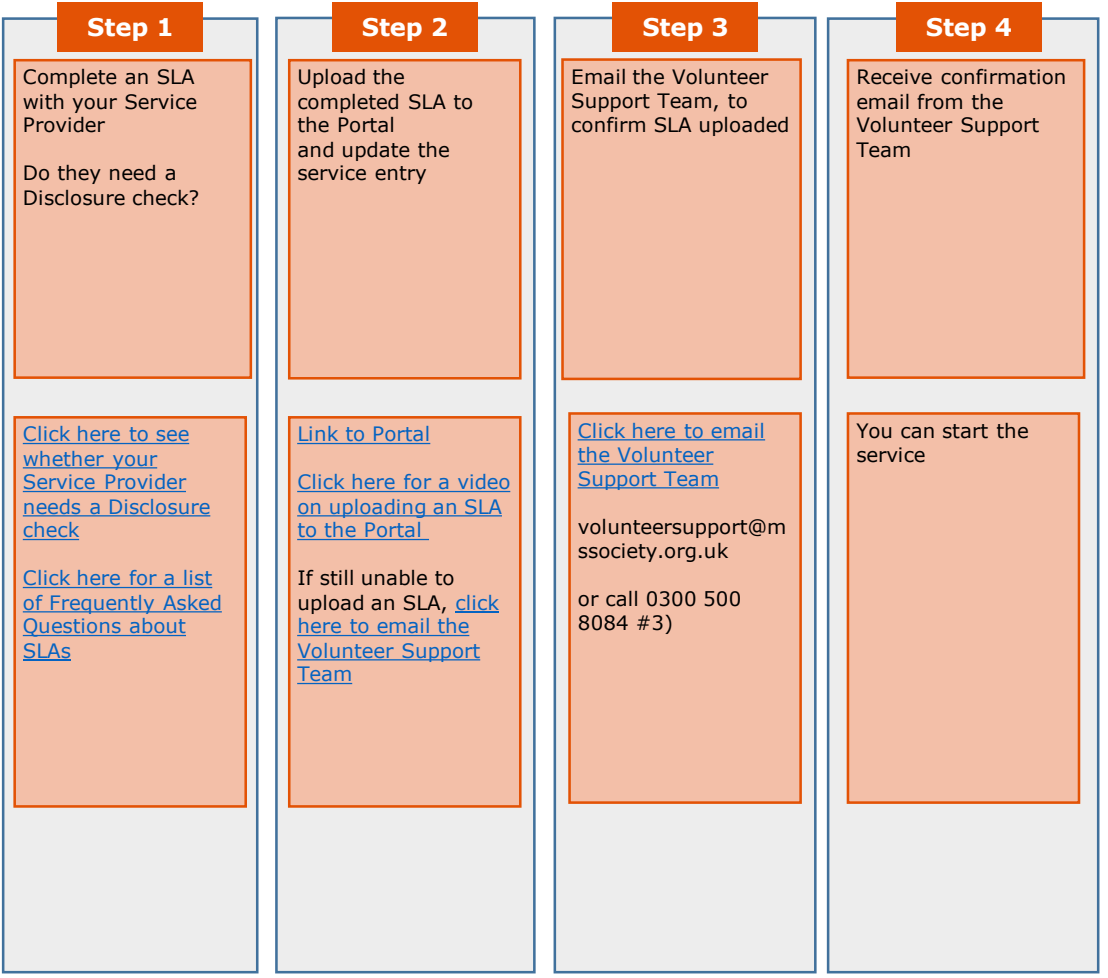

v6 – 17/8/23